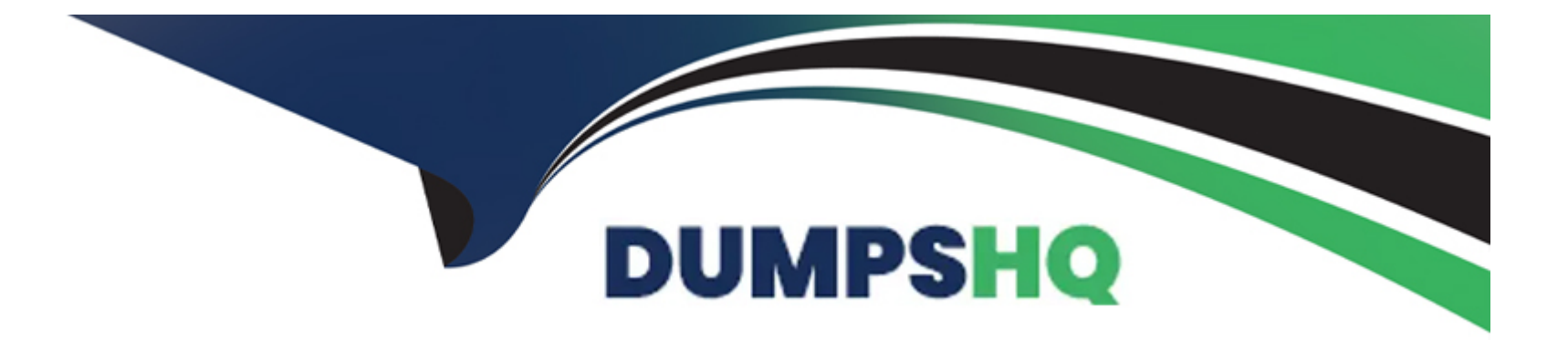

# **Free Questions for VCS-278 by dumpshq**

## **Shared by Shelton on 29-01-2024**

**For More Free Questions and Preparation Resources**

**Check the Links on Last Page**

### **Question 1**

#### **Question Type: MultipleChoice**

Refer to the Exhibit.

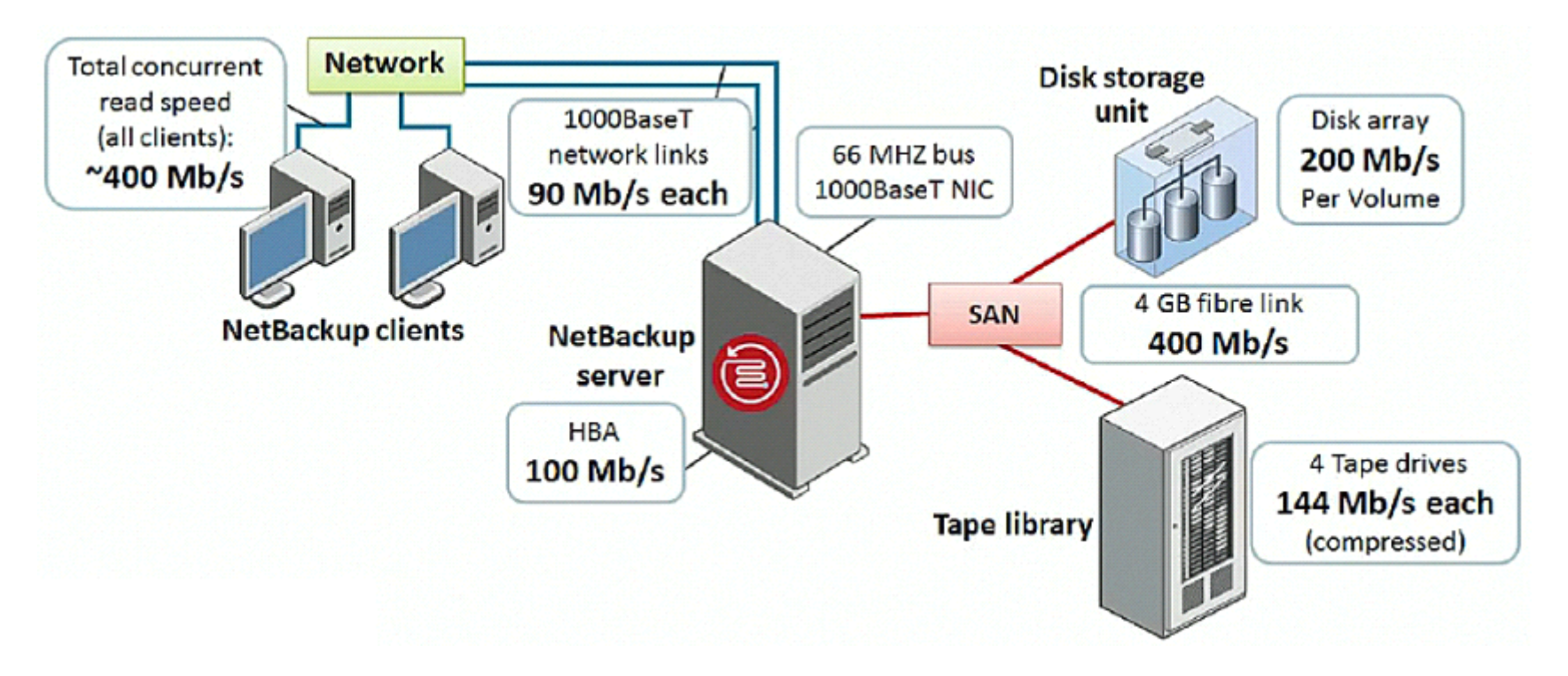

An administrator is analyzing the NetBackup environment with a view to optimizing backup performance. The environment has been mapped according to the diagram shown below.

What should the maximum possible throughput be for all backup traffic directed to the disk storage unit once the performance analysis and tuning is complete?

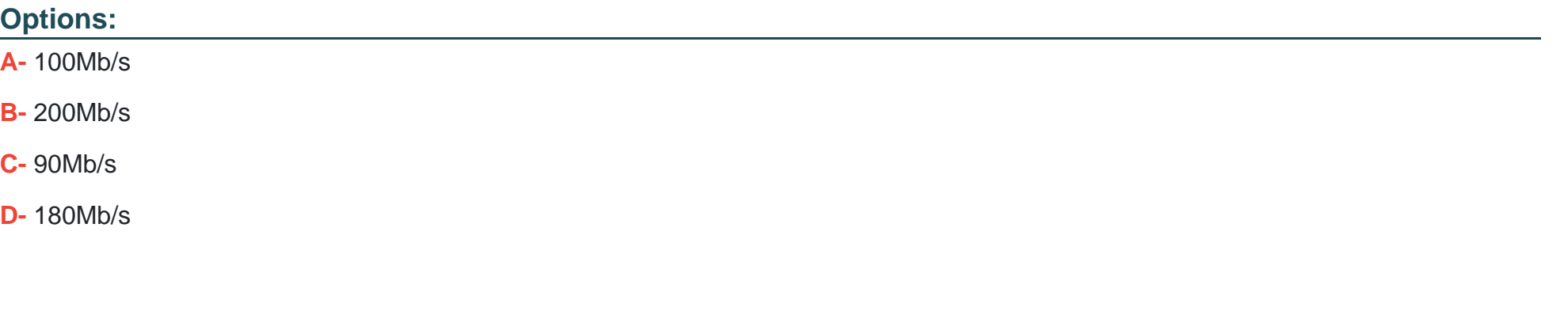

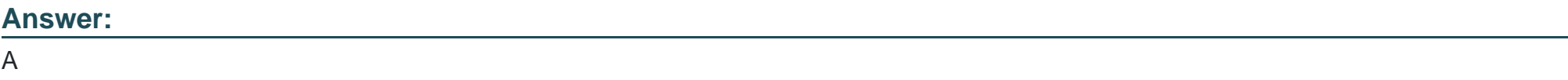

Explanation:

A media server moves data from disk (on relevant clients) to storage (usually disk or tape). The server must be carefully sized to maximize throughput. NetBackup capacity planning 37 Designing your backup system Maximum throughput is attained when the server keeps its tape devices streaming.

[https://www.veritas.com/bin/support/docRepoServlet?bookId=99904379-99904385- 1&requestType=pdf](https://www.veritas.com/bin/support/docRepoServlet?bookId=99904379-99904385)

#### Question Type: MultipleChoice

Where is the option to allow communication with NetBackup 8.0 and earlier hosts without certificates?

#### Options:

- A- NetBackup Administration Console > Security Management > Global Security Settings > Secure Communication tab.
- B- NetBackup Administration Console > Host Properties > Master Servers > Access Control
- C- NetBackup Administration Console > Host Properties > Master Servers > Firewall
- D- NetBackup Administration Console > Security Management > Global Security Settings > Access Management

#### Answer:

A

#### Explanation:

[https://www.veritas.com/support/en\\_US/doc/127786665-127786824-0/v127786715-127786824](https://www.veritas.com/support/en_US/doc/127786665-127786824-0/v127786715-127786824)

#### **Question Type: MultipleChoice**

A tape library had the robot firmware upgraded, and now the robot is reading the barcodes with additional characters.

How should an administrator enable NetBackup to use the same characters that were used before the firmware upgrade?

#### **Options:**

- **A-** update the Media ID Generation setting
- **B-** update Media settings
- **C-** update the device mapping files
- **D-** update the Barcode Rules setting

#### **Answer:**

A

## **Question 4**

**Question Type: MultipleChoice**

What happens if the ''Maximum data streams'' property is enabled in the General tab of Client Attributes for a particular client?

#### **Options:**

**A-** NetBackup ignores ''Maximum concurrent jobs'' per storage unit and uses either ''Limit jobs per policy'' or ''Maximum data streams', whichever is lowest.

**B-** NetBackup ignores ''Maximum jobs per client'' and uses either ''Maximum data streams'' or ''Limit jobs per policy', whichever is lowest.

**C-** NetBackup ignores ''Maximum concurrent jobs'' per storage unit and uses ''Maximum jobs per client'' or the ''Limit jobs per policy'', whichever is lowest.

**D-** NetBackup ignores "Limit jobs per policy" and uses either "Maximum data streams" or "Maximum jobs per client", whichever is lowest.

#### **Answer:**  B

### **Question 5**

#### **Question Type: MultipleChoice**

To reduce network use by limiting the number of parallel backup streams, which cloud setting should be modified under the Scalable Storage host property?

#### **Options:**

- **A-** Metering > Metering interval
- **B-** Network Connections > Maximum concurrent jobs
- **C-** Throttling > Total available bandwidth
- **D-** Throttling > Sampling interval

#### **Answer:**

#### B

## **Question 6**

#### **Question Type: MultipleChoice**

Which two actions should an administrator take to allow NetBackup to automatically manage the allocation of volumes to volume pools? (Choose two.)

#### **Options:**

- **A-** define a scratch pool and add all of the volumes to it.
- **B-** assign volumes to all volume pools as required in the environment.
- **C-** assign volumes to a standalone volume group.
- **D** create volume pools as required, but refrain from adding volumes to the pools.
- **E-** assign volumes to the NetBackup volume pool.

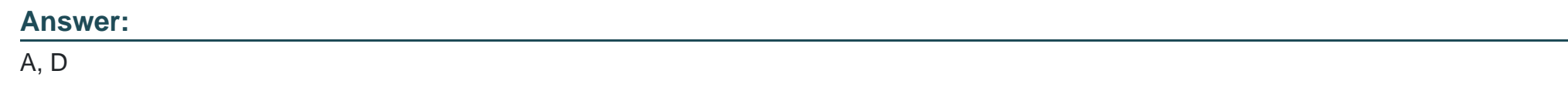

### **Question 7**

**Question Type: MultipleChoice**

Where can an administrator change a disk pool to Down status in the NetBackup Administration Console?

#### **Options:**

- **A-** Media and Device Management > Device Monitor > Disk Pools
- **B-** NetBackup Management > Storage > Storage Unit
- **C-** Media and Device Management > Credentials > Storage Servers
- **D-** Media and Device Management > Devices > Disk Pools

#### **Answer:**

A

### **Question 8**

#### **Question Type: MultipleChoice**

Which type of backup schedule is available when using the "After each backup session" schedule type for an NBU-Catalog policy type?

#### **Options:**

**A-** Full

**B-** Differential Incremental

**C-** Vault Catalog Backup

**D-** Application Backup

#### **Answer:**

B

To Get Premium Files for VCS-278 Visit

[https://www.p2pexams.com/products/vcs-27](https://www.p2pexams.com/products/VCS-278)8

For More Free Questions Visit [https://www.p2pexams.com/veritas/pdf/vcs-27](https://www.p2pexams.com/veritas/pdf/vcs-278)8